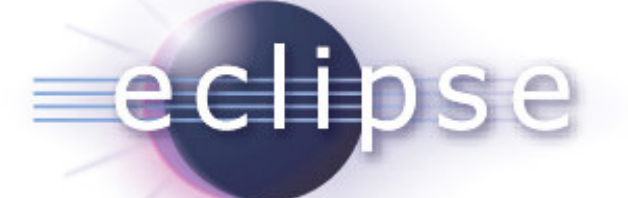

# Reverse, Multi-Process andNon-Stop Debugging come to the CDT

Or: How I Learned to Stop Worrying andLove GDB <u>(and</u> DSF)

Marc Khouzam, François Chouinard

Copyright © 2009 Ericsson, Made available under the Eclipse Public License v 1.0

# Agenda

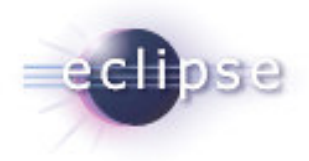

- **Ericsson: What are we doing here?**
- **DSF Overview** 
	- Demo 1
		- What's New
		- **•** Multi-threading
		- **Multi-process**
- **Upcoming Debugging Features** 
	- Demo 2
		- **Reverse Debugging**
- Questions

# Ericsson Context

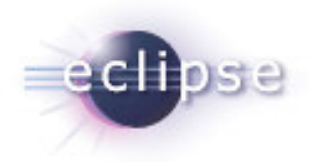

- Not a tool vendor!
- 5 main proprietary platforms (sort of... ☺)
	- **Some with proprietary OSes**
- Each PF requires its own development environment
	- Heavy use of tools in all phases of SW development
	- Standard, everyday tools (e.g. editors, compilers, CM, …)
	- Custom tools for "advanced" needs
- **Eclipse: our tool integration platform of choice**
- Push for an Eclipse-based IDE for each platform
	- **•** Open source solutions when available
	- **•** Vendor or in-house solutions for the rest
- Everything was cool…

## Then the sh<sup>\*†</sup> hit the fan...

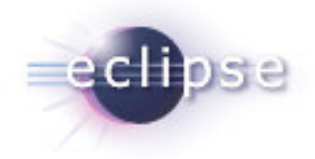

- 'Difficulties' at integrating a debugger for one of our proprietary platforms
- In-house CDI-GDB based solution (incomplete)
	- Worked for the emulator, not the real target
	- Support for freeze-mode only (a.k.a. all-stop)
	- $\blacksquare$  Lacking support for:
		- **•** Multiple targets
		- Multiple processes
		- Non-stop multi-threading
	- Awkward support for:
		- Execution model
		- Data model
- Internal study concluded that:
	- **GDB** could be enhanced to bridge the gap
	- CDI-based solution would eventually be problematic
	- **DD/DSF offered a better alternative**

# GDB Improvements

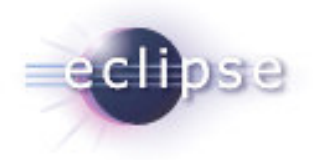

- **Support for non-stop multi-threading** 
	- Run mode selection (all- or non-stop)
	- П Run control - select/suspend/resume/… individual threads or groups of threads
- **Support for multi-process** 
	- Direct support for multiple processes
	- ш Handling of execution contexts and aggregation in GDB
	- **Global breakpoints**
	- Auto-attach
- Some proprietary extensions for our specific needs (not contributed back)

# CDI-GDB Challenges

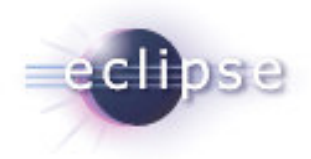

- No direct support for proprietary platform features
	- $\mathbf{r}$ Non-standard execution and data models
	- $\blacksquare$ Multiple targets
	- $\blacksquare$ Multiple processes
	- п Non-stop multi-threading
- **•** Overall performance issue
	- $\blacksquare$ Synchronous debugger communication
	- п Slow data retrieval (for large data structures)
	- $\blacksquare$ Stepping-in for large projects
	- Scalability  $\sim$
- **CDI could have been extended, but:** 
	- $\mathbf{r}$ Difficult to integrate our changes in the code base without breaking compatibility  $\odot$
	- $\mathbf{r}$ **•** Would likely have had to maintain our patches  $\overline{\text{outside}}$  of CDI  $\otimes$

# DSF Features

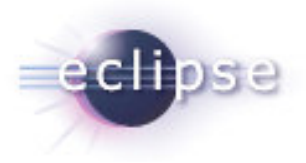

- **•** Aimed at embedded systems  $\odot$ 
	- **Support for non-standard execution/data models**
	- Asynchronous *everything*
	- Command caching and coalescing (in theory...)
	- Fetch only what is required by the UI
	- Scalability !
- Built-in support for concurrency  $\circledcirc$ 
	- Asynchronous interfaces
	- Threading model
		- Thread pool of size 1 (*de facto* global semaphore)
		- **Low overhead**

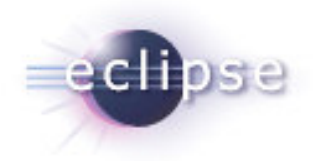

## DSF Features

- Service oriented architecture  $\odot$ 
	- OSGi-based
	- Can easily add/extend/substitute services
		- Run Control
		- Breakpoints
		- Variables, Registers, …
		- MyExcellentService
		- …
- Other nice UI features:
	- $\blacksquare$ Update policies
	- $\mathcal{L}_{\mathcal{A}}$ Fast stepping
	- $\mathcal{L}_{\mathcal{A}}$ New memory rendering (ironically called "Traditional"  $\circledcirc$ )
	- $\blacksquare$ New disassembly view
	- **Stack Frame partial display**

# Demo 1

- What's New
	- **Launch**
	- **•** Views
	- GDB traces
	- **As-needed back-end requests**
	- Caching (memory)
	- **Breadcrumb**
- Non-stop multi-threading
	- Thread selection/control
- Multi-process
	- **Connecting to running processes**

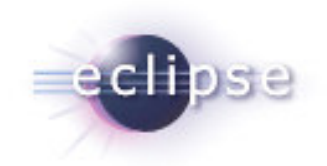

# Debug Perspective

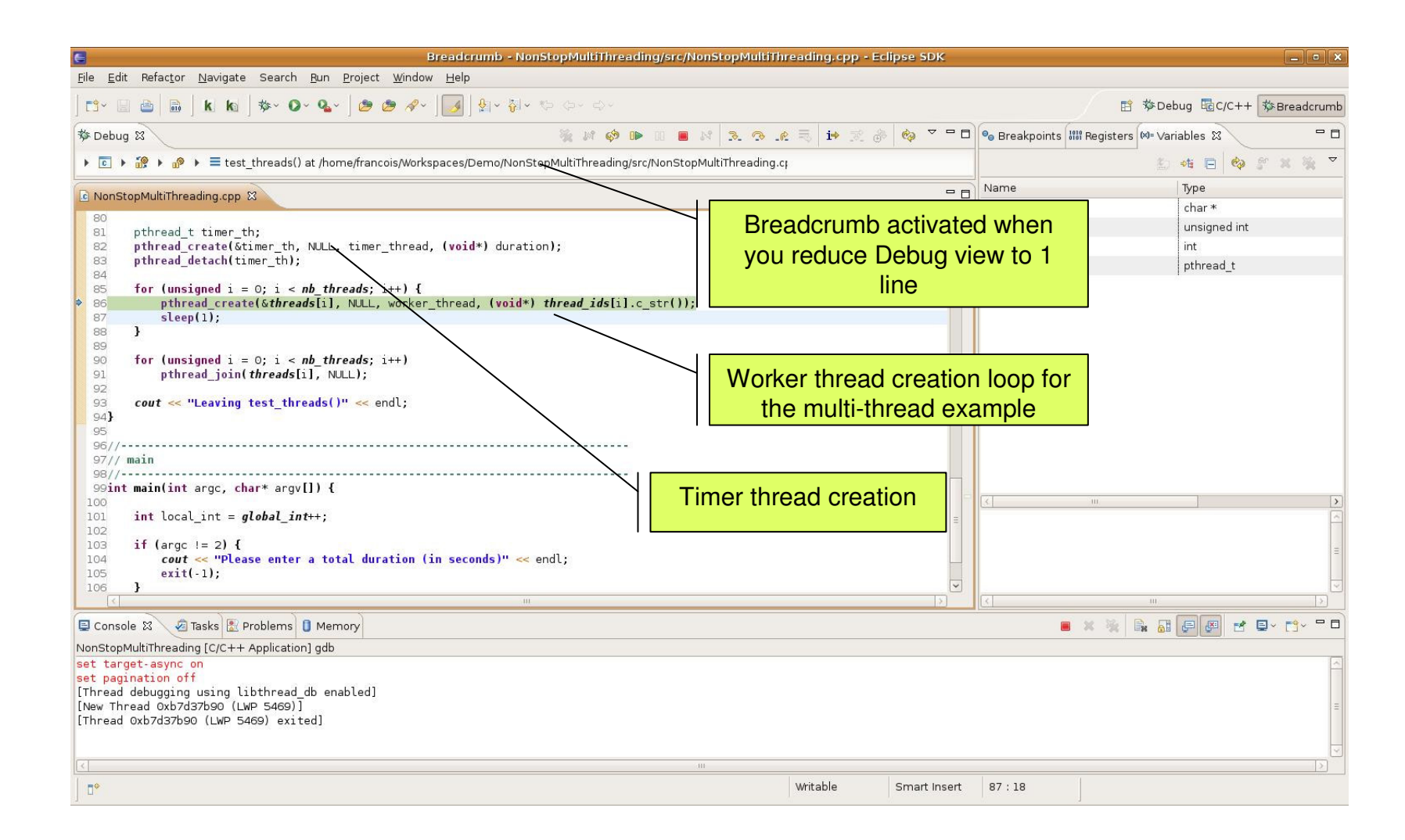

# Non-Stop Multi-Threading

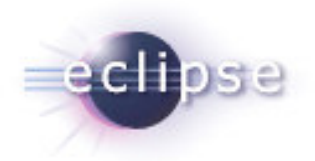

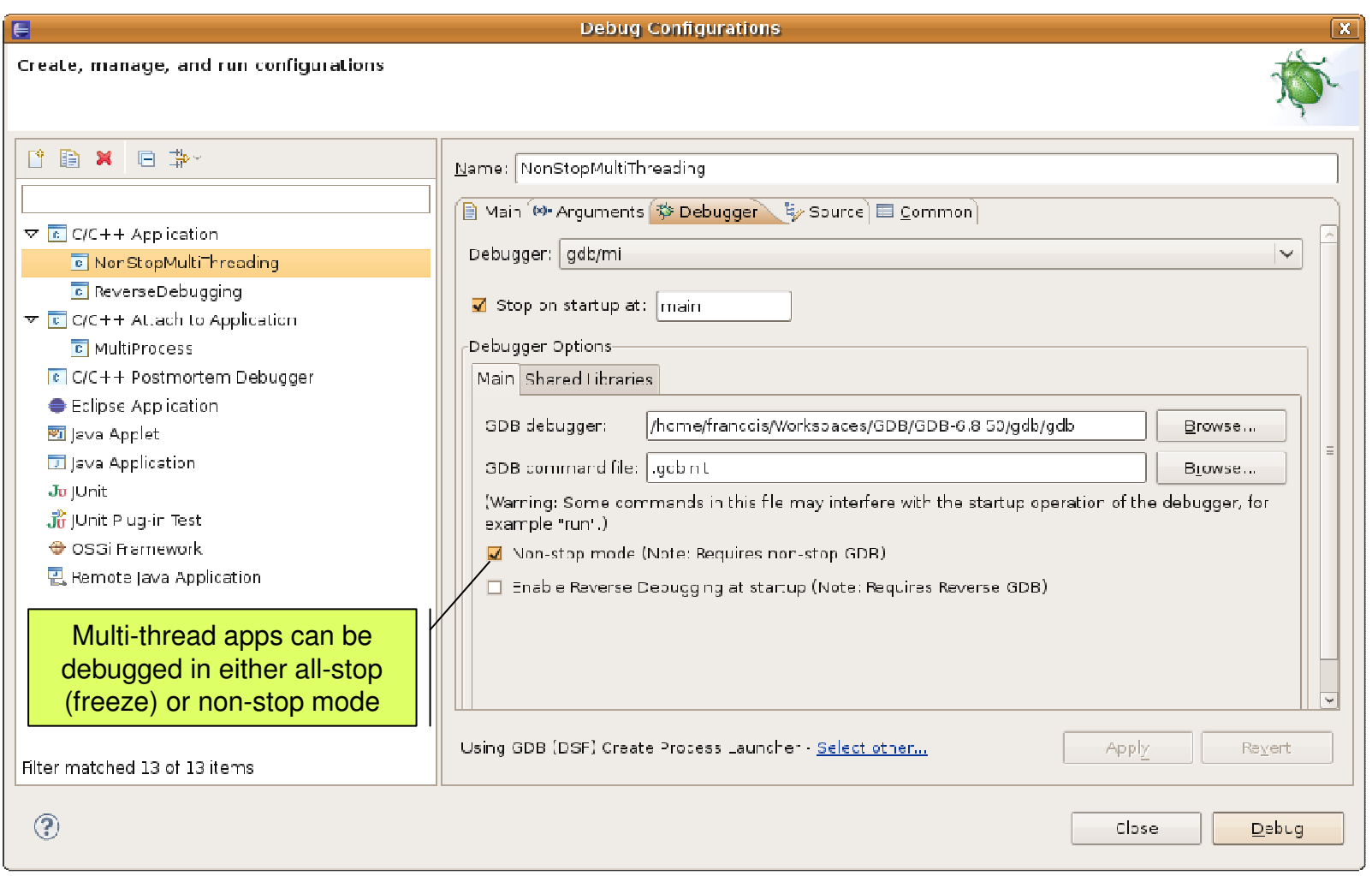

# Non-Stop Multi-Threading

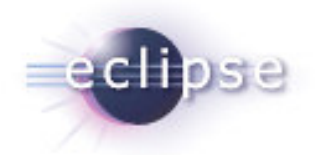

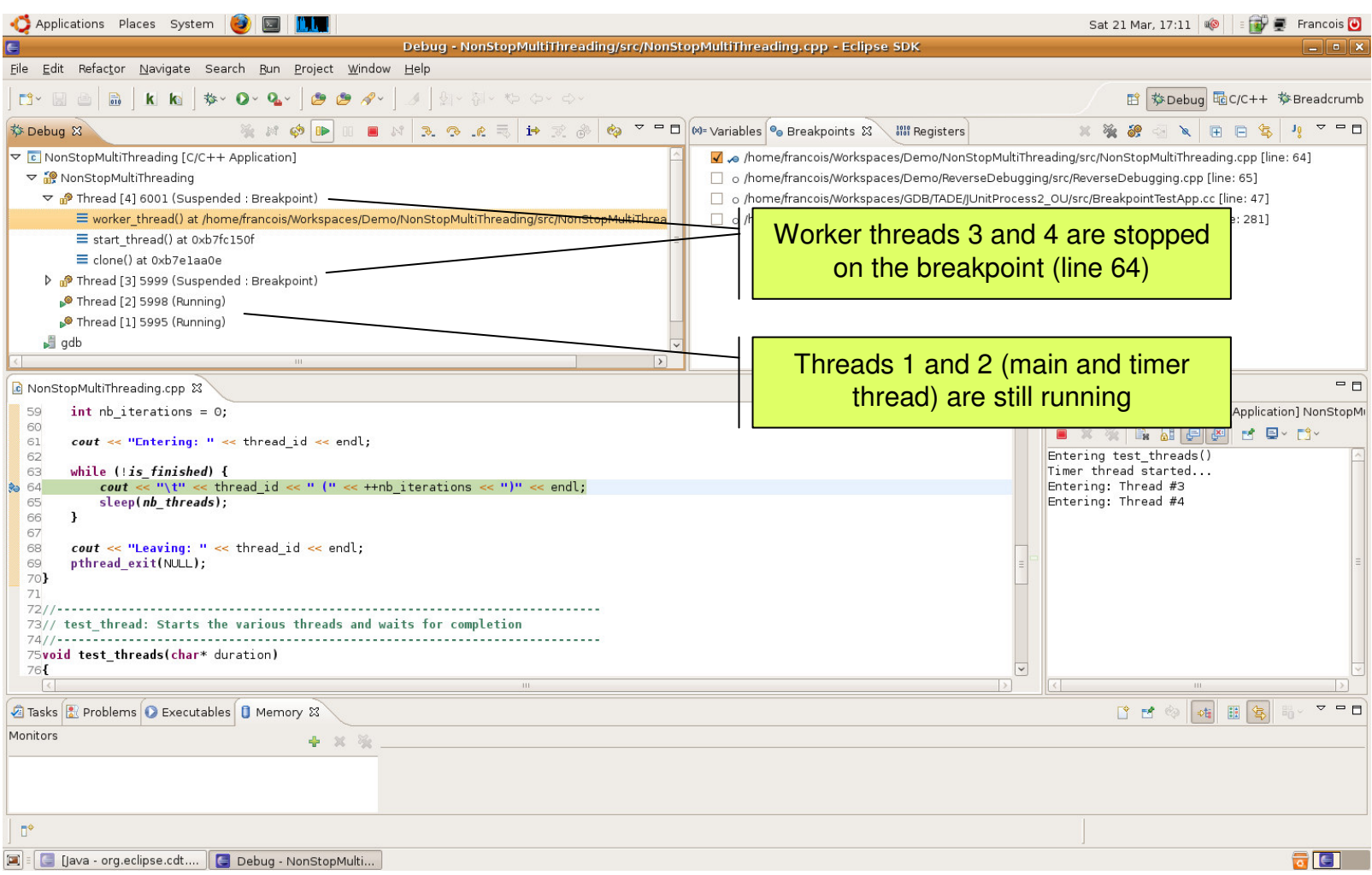

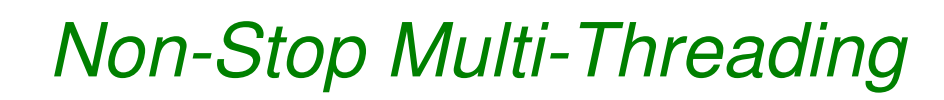

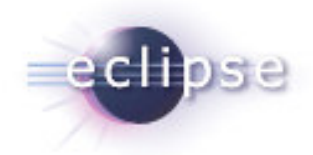

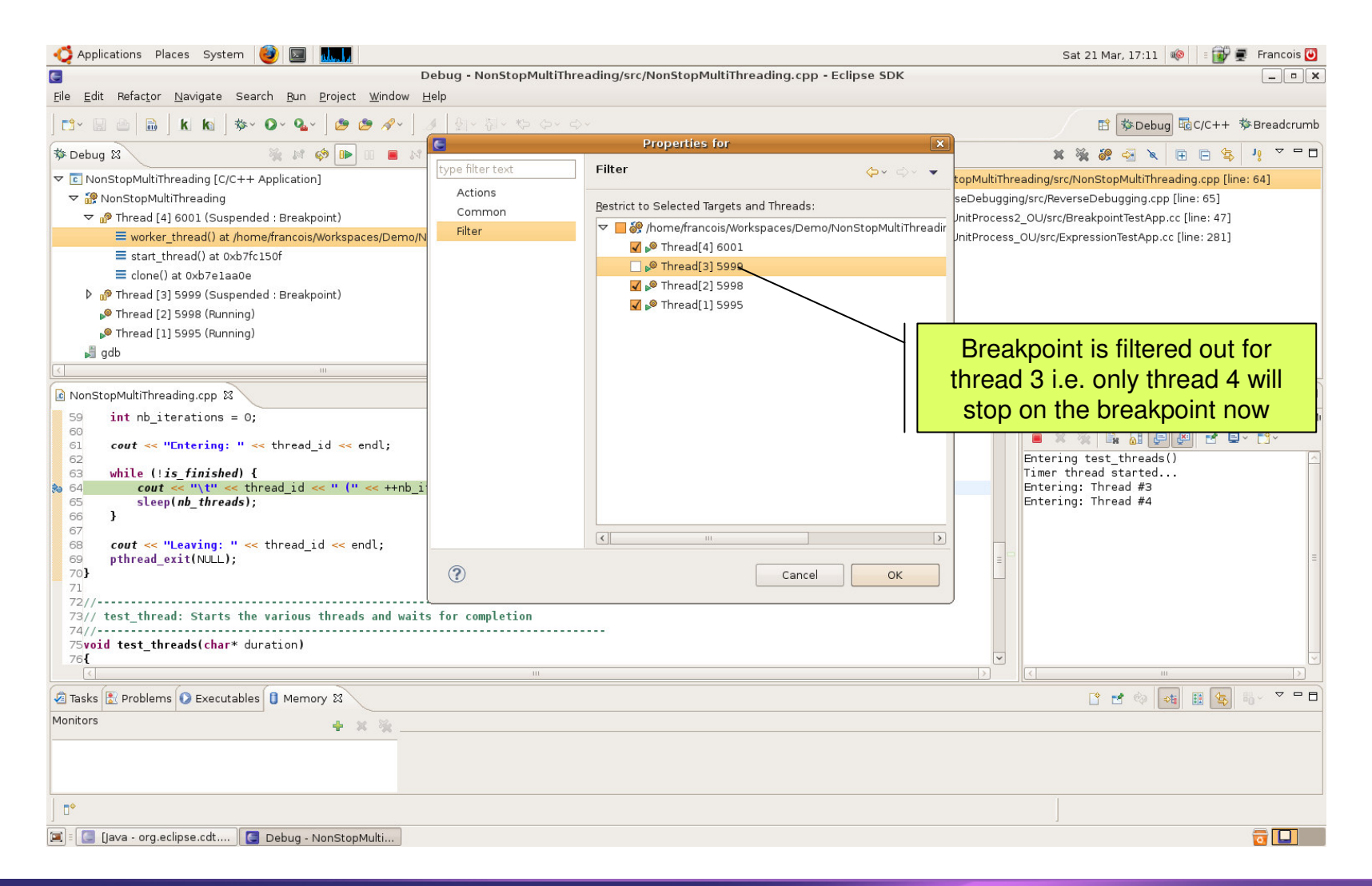

# Non-Stop Multi-Threading

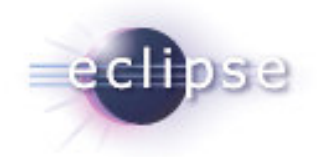

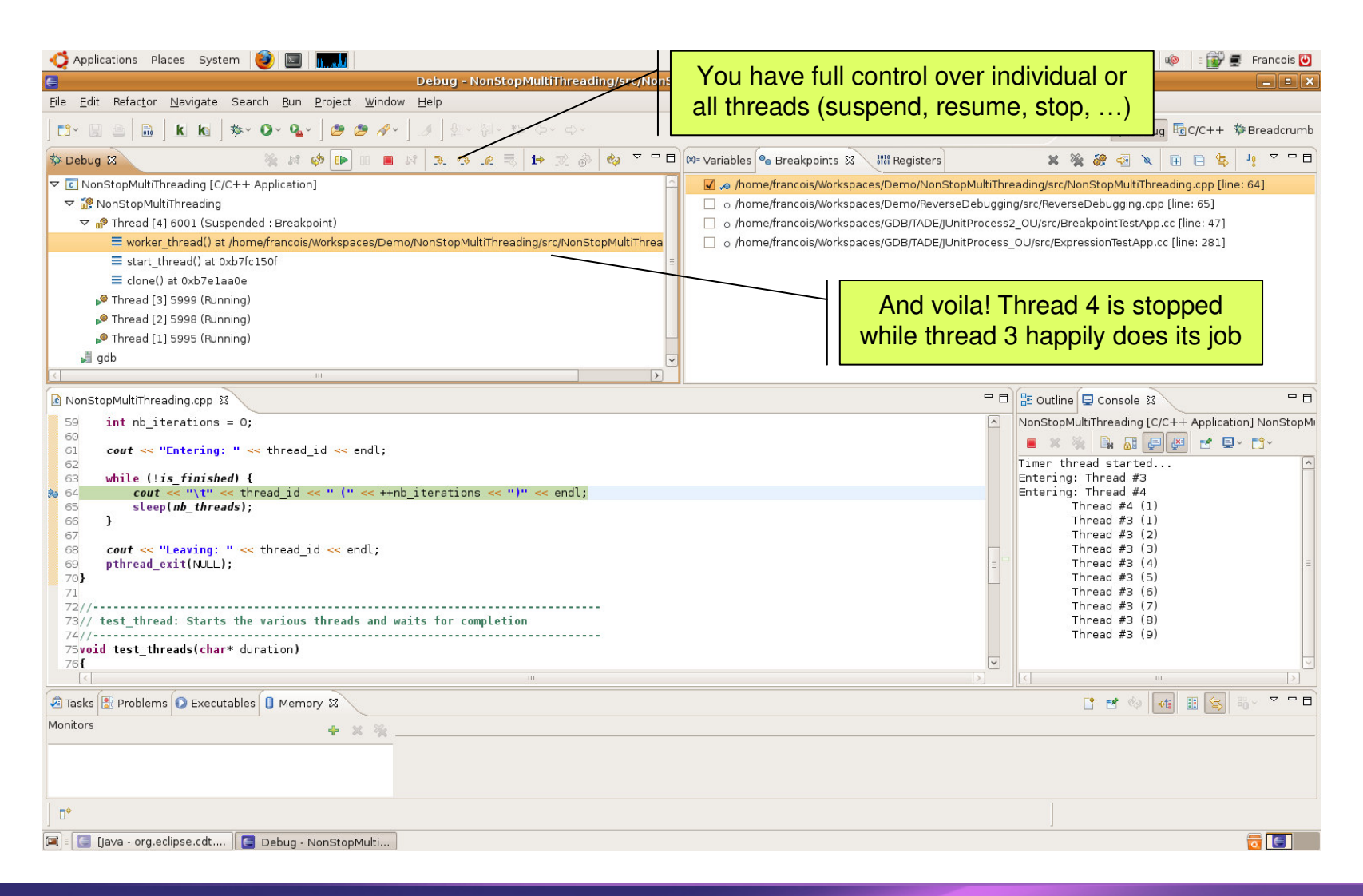

## Multi-Process

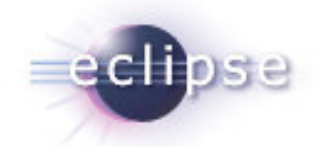

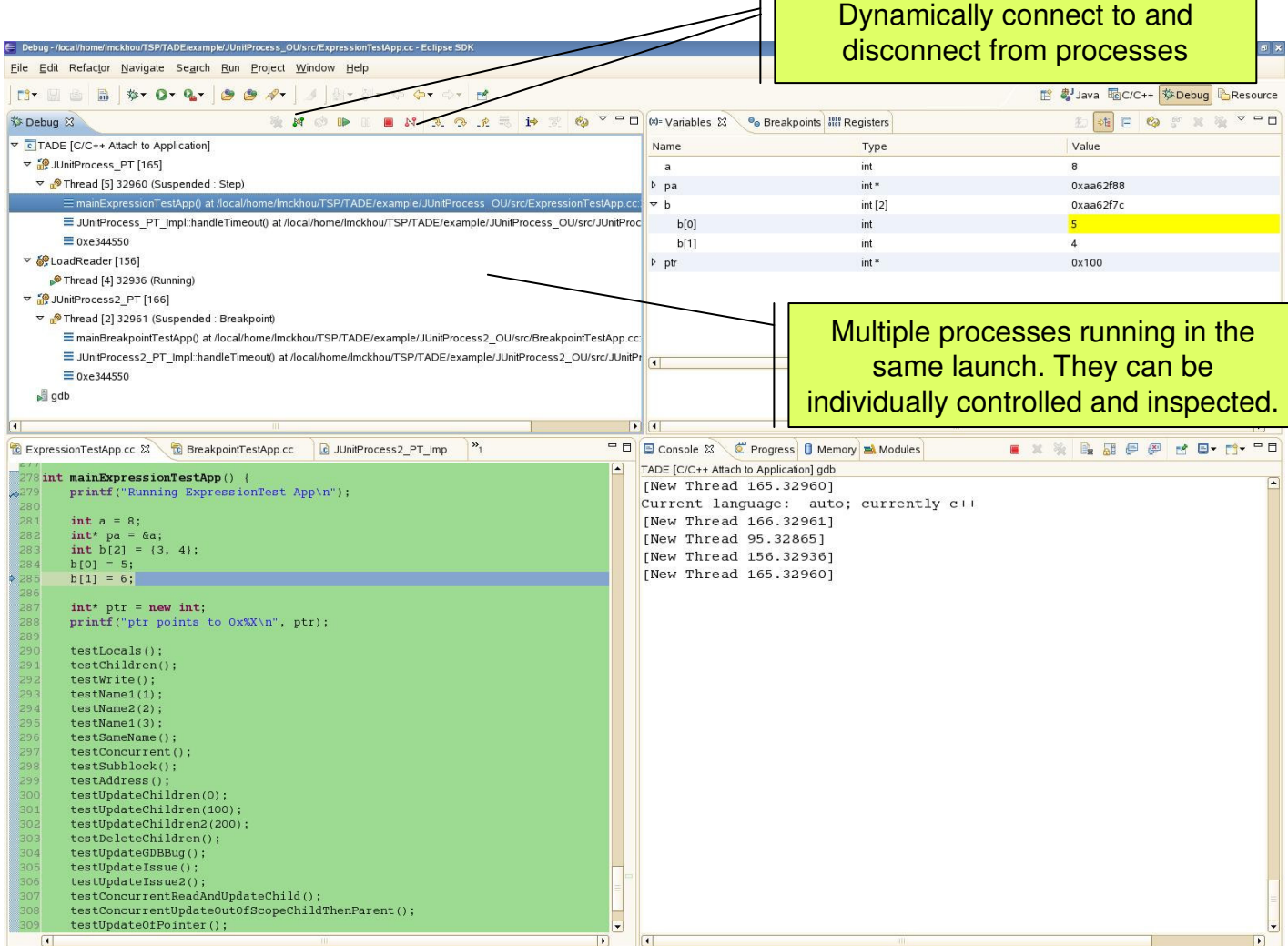

 $\mathsf{L}\Gamma$ 

Copyright © 2009 Ericsson, Made available under the Eclipse Public License v 1.0

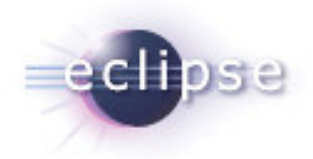

#### Multi-Process

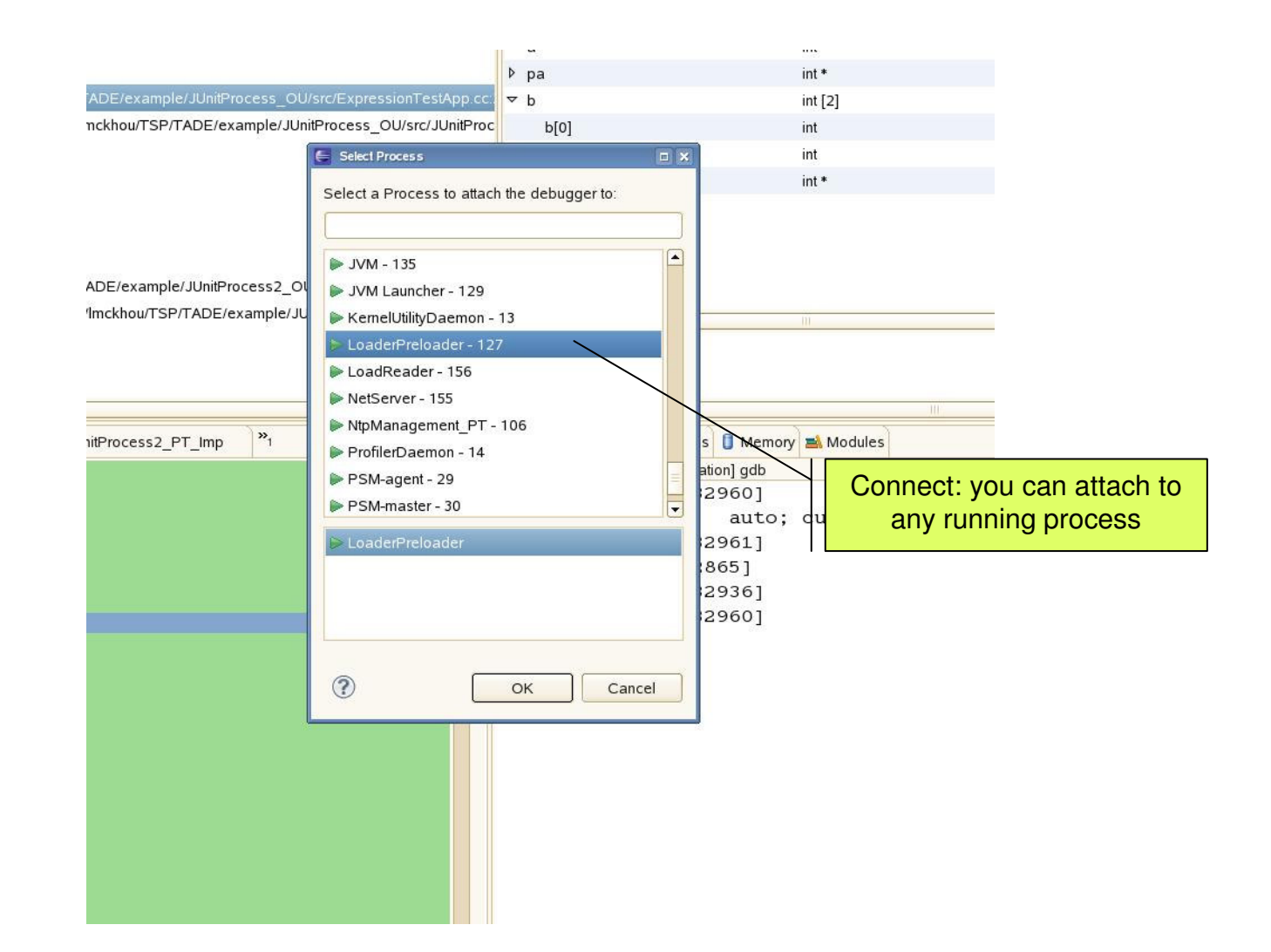

### Multi-Process

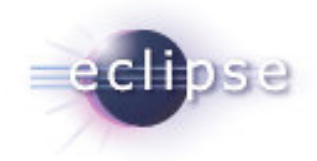

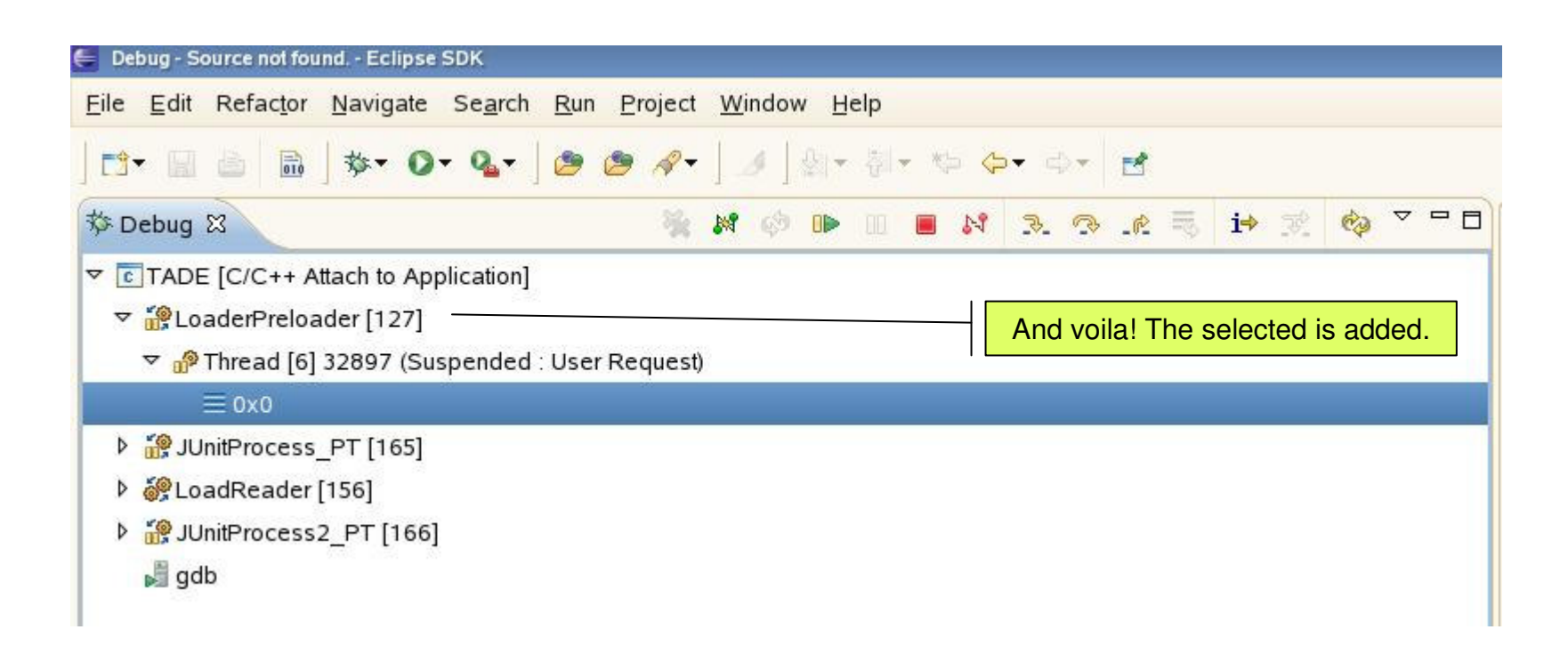

# Upcoming Debugging Features

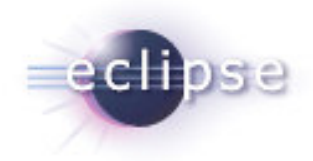

- Reverse Debugging
- Tracepoints
- Multi-exec
- True GDB Server

# Reverse Debugging

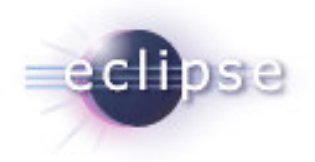

- Allows to step program backwards and forwards
	- Avoids repeating test over and over to gradually hone in on bug
	- Allows to replay a bug
	- П Allows to go back and change program execution without having torecompile and repeat the test (some targets)
- Often available in simulators/emulators
	- VMWare
	- Simics

# Reverse Debugging

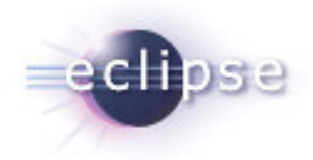

- IDE front-end support now part of the CDT
	- Buttons, menus and key bindings for
		- Reverse Resume
		- Reverse StepIn
		- **Reverse StepOver**
		- Uncall
	- **Perspective customization to show/hide these new UI features**
- Availability for extension
	- Currently in DSF-GDB
	- Will eventually migrate to DSF
	- П May even go to Debug Platform

# GDB and Reverse Debugging

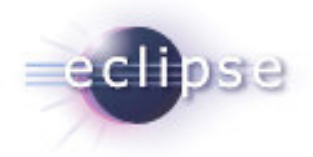

- **Reverse Debugging infrastructure in GDB HEAD** 
	- **Allows to hook to target that support reverse**
- Linux PRecord (Process Record and Replay) in GDB HEAD
	- By Hui Zhu (Teawater)
	- For Linux target
	- Records memory and register changes
	- 3 minor fixes are still awaiting approval

## Demo 2

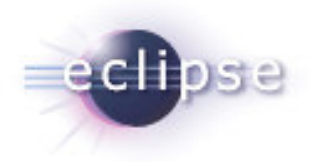

- Reverse Debugging
	- **New reverse debugging action set**
	- Reverse step-in, reverse step-over, resume, uncall
	- $\blacksquare$ Buttons, key bindings and menus
	- Launch option
	- Views in reverse
	- Change execution path

# Reverse Debugging

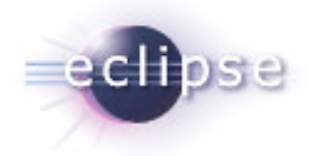

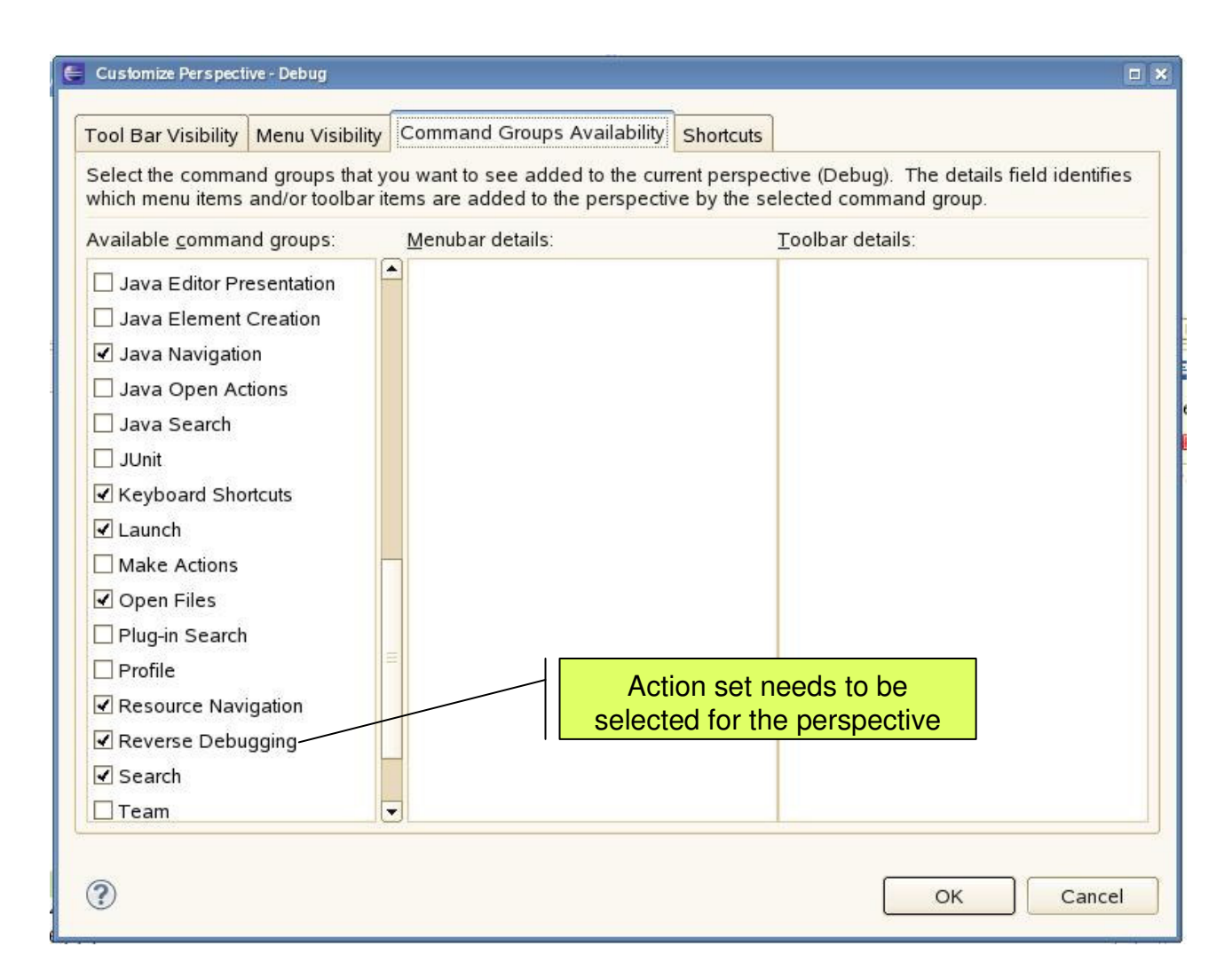

# Reverse Debugging

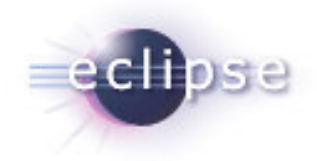

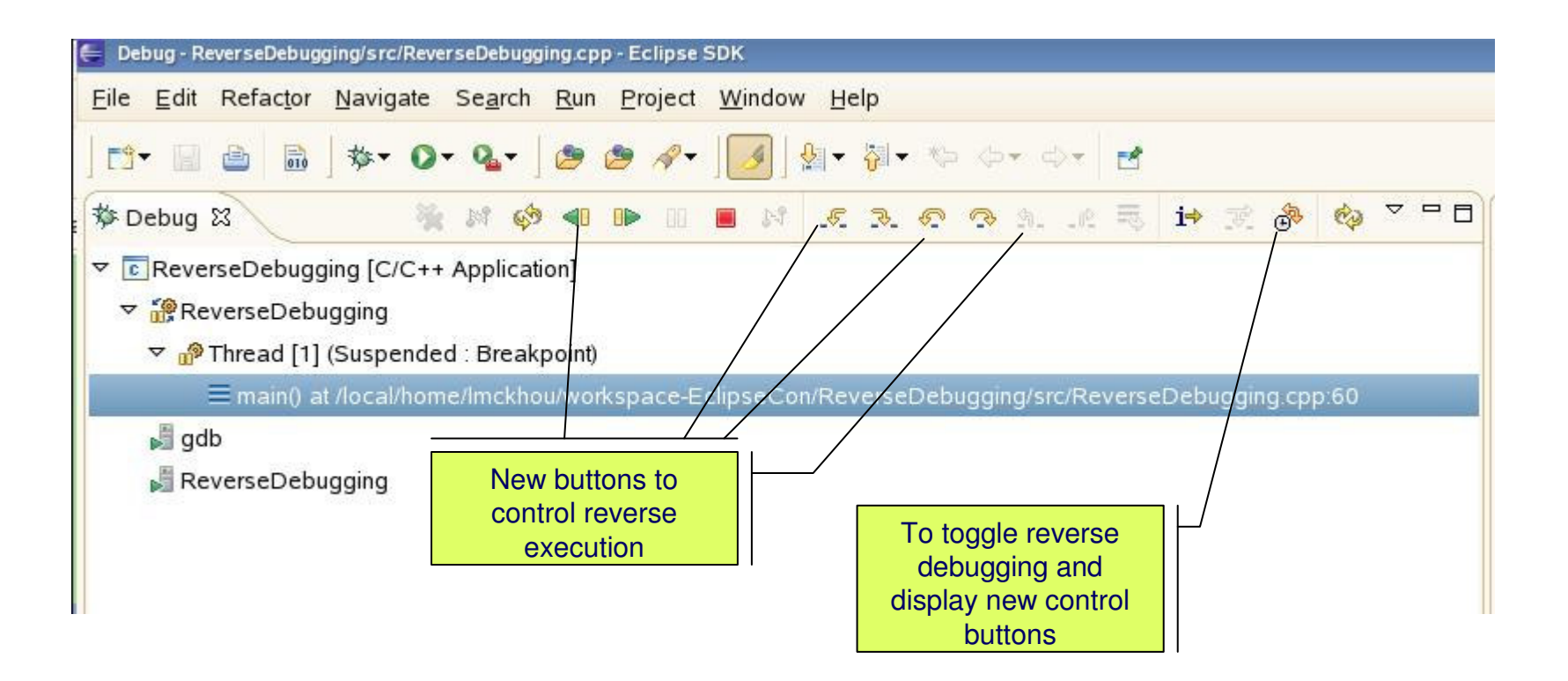

# **Tracepoints**

- **•** Dynamic tracepoints
	- Add instrumentation to running code
	- **Example Low-overhead**
	- Enable/Disable dynamically
	- **Trigger on user-defined condition**
	- Off-line tracing
	- **Trace collection from target**

## Multi-Exec

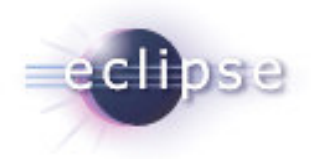

#### $\blacksquare$  In CDT 6.0

- Multi-process support in DSF
- Attaching to multiple processes in DSF-GDB
- Next steps:
	- DSF-GDB support for launching multiple processes in the same debug session
	- GDB support for Multi-process on Linux (should be part of the next release of GDB)

## True GDB Server

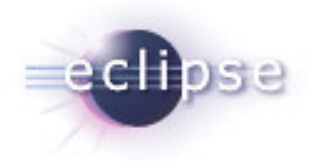

- GDB provides gdbserver
	- Allows to debug remote program on Linux
	- ▁ Can be used as a basis to write a new debug server for your own OS
	- Accepts a single GDB connection
	- Usually started manually before beginning debugging session
- True gdbserver
	- $\blacksquare$ Daemon
	- Accepts multiple GDB connections
	- П Ready for debugging at any time

# Additional Information

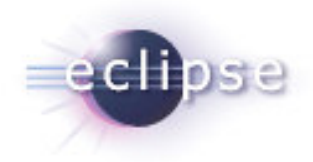

#### ■ Contacts

- Marc Khouzam, <u>marc.khouzam@ericsson.com</u>
- **François Chouinard**, francois.chouinard@ericsson.com

# Questions?

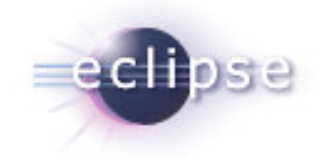

Copyright © 2009 Ericsson, Made available under the Eclipse Public License v 1.0